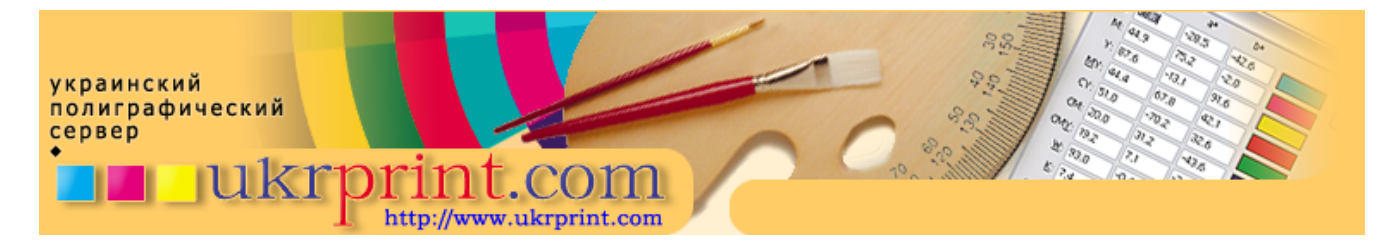

## **Общие требования к верстке**

## **Евгений Кузнецов, Evgeniy.Kuznetsov@ukrprint.com** http://www.ukrprint.com

*В этой cтатье рассмотрены требования, предъявляемые издаельствами к принимаемым макетам, сверстанным в одной из распространенных программ макетирования страниц.*

Версия и платформа программного обеспечения, которое вы используете при верстке макета, должны, по возможности, соответствовать тем, которые установлены в репроцентре, где вы планируете производить печать или вывод на пленки. Кроме того, рекомендуется использовать не новейшие версии программных продуктов, а "обкатанные" временем и тысячами пользователей версии, находящиеся в использовании минимум год. Проблема заключается в том, что новые пакеты потенциально могут содержать ошибки, и я не думаю, что вы захотите испытать их именно на своем макете. Например, если новым считается версия пакета №5, то рекомендуется использовать версию №4. Для собственной же безопасности.

Крайне не рекомендуется приносить верстку, разработанную в пакетах, для нее не предназначенных. Например, верстку книги, созданную средствами Microsoft Word, у вас примут, но при условии практического отказа от гарантий безошибочного вывода или за дополнительную плату.

Вместе с версткой обязательно предоставление всех использованных в макете шрифтов, причем именно тех версий, с помощью которых производилась разработка макета.

Недопустимым считается использование системных шрифтов при верстке макетов. Системными шрифтами на платформе PC считаются: Arial, Courier, Times, Verdana, Tahoma, Symbol, System. Системными шрифтами на платформе Macintosh считаются шрифты гарнитур Chicago, Courier, Geneva, Helvetica, Monaco, New York, Palatino, Times.

Обязательно нужно предоставлять вместе с принесенным макетом все связанные с ним использованные файлы. Отсутствие связанных файлов, как правило, приводит к невозможности качественной печати.

Габаритные размеры всех растровых связанных файлов должны, по возможности, быть предоставлены 1:1 к тем размерам, которые использованы в макете, т. е., не рекомендуется масштабирование, реализованное средствами использованного пакета верстки.

При использовании различных Plug-ins к использованным пакетам верстки, которыми являются, например, XTentions для QuarkXPress, обязательным является предоставление их в репроцентр при печати или фотовыводе вместе с файлами самой публикации.

При помещении графики в макеты, как правило, нежелательно использование Clipboard (скопировали в одном пакете - вставили в программе макетирования в рамках графического блока) для включения объектов в верстку, так как это может вызвать проблемы и ошибки OLE.

В вашем макете при необходимости должны быть проставлены метки реза и фальцовки, цвет которых задан с помощью специальной технологической краски "Registration" (или только одной краской, например, Black). Проставление меток реза и фальца - обязанность не инженера на фотовыводе, а только ваша.

Необходимо четко определиться со списком использованных красок, и отобразить это в сопроводительной записке. Иногда, ваши работы состоят всего из 2-х красок, например, голубой и черной, но если не сказать об этом на фотовыводе, возможно, что инженер не обратит внимание на "пустоту" оставшихся стандартных триадных красок и выведет их в том числе. Еще сложнее обстоит дело с заказными красками. При использовании заказных красок из библиотек матчеров типа Pantone необходимо четко указывать имя краски (т.е., желательно не изменять существующее в каталоге имя),

так как именно имя определит ту краску, с использованием которой данный элемент Вашей публикации будет напечатан. Если вы использовали их в растровых или в векторных файлах, и не преобразовали их в триадные, то список всех заказных красок появится в программе макетирования. Не рекомендуется преобразовывать заказные цвета в триадные в программе макетирования, если они импортированы из помещенных графических файлов. Вместо этого, если печать заказной краской не предполагается, то необходимо преобразовать ее в триадные составляющие (при этом обратить внимание, насколько изменилась цветовая гамма и допустимо ли это в вашем макете) в программе создателе этого помещенного файла. Если заказной цвет создан в программе макетирования страниц и предназначен для раскрашивания отдельных объектов, то следует проверить условия его печати будет ли он преобразовываться в триадные составляющие при цветоделении или останется "плашечным" цветом. В любом случае, в репроцентр лучше предоставить ваш макет, включающий сопроводительную записку с указанием всех использованных цветов, если их количество нестандартно (например, если вы печатаете в четыре цвета, то записку писать вовсе не обязательно).

Если предполагается печать заказными красками, проверьте правильность их печати, а также правильность установки атрибутов "Overprint", при необходимости. Необходимо снять для заказных плашечных цветов атрибут "Convert to process", чтобы не напечатать их соответствующими триадными составляющими. Для заказной краски, идущей в печать растром, а не плашкой, недопустимо использование угла наклона растра, равного 0 градусов (как у желтой краски), так как это, скорее всего, вызовет видимый муар. Кроме того, угол наклона растра заказной краски при регулярном способе растрирования не должен идти под любым углом наклона другой краски, если он частично перекрывает ее растровые (не плашечные) участки (это делается также во избежание появления муара). Исключение составляет стохастическое растрирование, где отсутствуют углы поворота, и используется другой метод растрирования.

При верстке макета, желательна компоновка издания под конкретную модель принтера или фотонаборного автомата (который, с точки зрения операционной системы, также является принтером). Для указания конкретной модели принтера установите в системе виртуальный принтер того репроцентра, в котором вы производите вывод или печать. Для этого запросите у них соответствующий файл - дескриптор принтера (PPD - файл). Обычно репроцентры с радостью его предоставляют и инструктируют пользователей правилам его установки, так как это уменьшает часть их работы при фотовыводе.

При транспортировке макетов в издательства обязательным является использование совместимых носителей информации и форматирование этих носителей с использованием стандартных файловых систем. Перед первым визитом в репроцентр следует поинтересоваться, смогут ли они прочесть ваш носитель информации (особенно, если он нестандартный или не широко распространен). Например, если вы использовали JAZZ - диск объемом 1,3 Гб, отформатированный под операционной системой WinXP с использованием файловой системы NTFS, то, его, скорее всего, не откроет никто кроме вас. Однако если вы использовали CD-R или CD-RW диск с файловой системой ISO 9660 или Joliet, то его прочитают везде практически на любом оборудовании безо всяких трудностей. Следует учесть, что лучше принести макет на CD-R, чем на 5-и трехдюймовых дискетах. Это и дешевле, если учесть стоимость расходных материалов (дискет и дисков), и надежнее, учитывая качество и надежность последних. Кроме того, вы сэкономите время при открытии макета в репроцентре.

Предоставление черно-белой, цветной распечатки или цветопробы позволяет обезопасить себя от возможных ошибок при фотовыводе или печати, и позволяет сравнить ваш макет в электронном виде с его "твердой" бумажной копией. Некоторые репроцентры вообще не принимают никакие работы без приложения макетов или распечаток к ним.